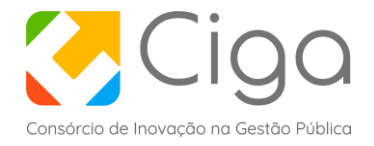

## **ATA DA REABERTURA DA SESSÃO PÚBLICA DO PREGÃO ELETRÔNICO N.º 04/2023**

Ao vigésimo nono dia de novembro de 2023 às 9 horas, na sede do Consórcio de Inovação na Gestão Pública (Ciga), localizado à Rua General Liberato Bittencourt, n.º 1885, Centro Executivo Imperatriz, no 1º Andar, na sala 102, Bairro Canto, CEP 88.070-800, Florianópolis/SC, compareceram os membros da Comissão de Licitação abaixo signatários, para, na forma da Lei n.º 10.520/02 e alterações posteriores, para dar continuidade aos trabalhos licitatórios relativos ao Pregão Eletrônico n.º 04/2023, objeto do processo administrativo n.º 214/2023, visando a contratação de empresa especializada em cessão de direito de uso (locação) de sistema integrado, em plataforma web, constituído de todas as ferramentas de uso legislativo e de uso de gerência tecnológica por parte do Ciga e contratada, conforme especificações constantes do Anexo I (Termo de Referência) e as condições estabelecidas, que fazem parte integrante deste Edital, para todos os fins e efeitos.

Declarou a Pregoeira reaberta a Sessão Pública do Pregão Eletrônico n.º 04/2023, informando a todos os presentes que esta será registrada em áudio e vídeo, e será disponibilizada para eventuais consultas posteriores. Ato contínuo, a Pregoeira realizou o credenciamento do representante legal da licitante participante Senhor Ademir Sebold, CPF: \*\*\*.029.689-\*\*, representante da empresa SOFTCAM SOLUÇÕES LTDA, CNPJ: 24.092.271/0001-82.

Logo, comunicou o Pregoeiro a todos os presentes que, em cumprimento ao item 15 do Edital, referente à Prova de Conceito – POC, foi designada uma Comissão Técnica que avaliará o cumprimento dos requisitos técnicos previstos no Anexo I do Termo de Referência. Informou também que a equipe é constituída pelos seguintes membros: Wendel Fabiano Ribeiro da Silva, Técnico em T. da Informação, como Presidente; Senhor Leandro Rateke Ramos, Técnico em T. da Informação, como membro da Comissão; e, Senhor Adriano Rogowski dos Santos, Programador, como membro da Comissão, todos designados através da PORTARIA N.º 37, DE 14 DE NOVEMBRO DE 2023, publicada no Diário Oficial dos Municípios de Santa Catarina.

Foi esclarecido que conforme o item 1.13 As atividades e resultados esperados que constituem esta Prova de Conceito estão apresentadas abaixo (1.15). A PROPONENTE deverá cumprir integralmente todos os itens estabelecidos em "DA APRESENTAÇÃO DAS FUNCIONALIDADES" e, **pelo menos, 95% dos itens estabelecidos** em "DA DEMONSTRAÇÃO DE FUNCIONAMENTO". O não cumprimento das quantidades aqui estabelecidas acarretará a desclassificação da PROPONENTE, a qual não terá direito a qualquer indenização.

Dando sequência foi chamada a empresa SOFTCAM SOLUÇÕES LTDA para apresentar o sistema para a Comissão Técnica.

Ato contínuo, o Pregoeiro passou a condução dos trabalhos à Comissão Técnica designada à aplicação da Prova de Conceito. A comissão passou então a avaliar os itens descritos no Anexo I do Termo de Referência do Edital, a saber:

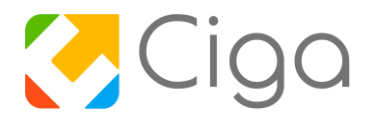

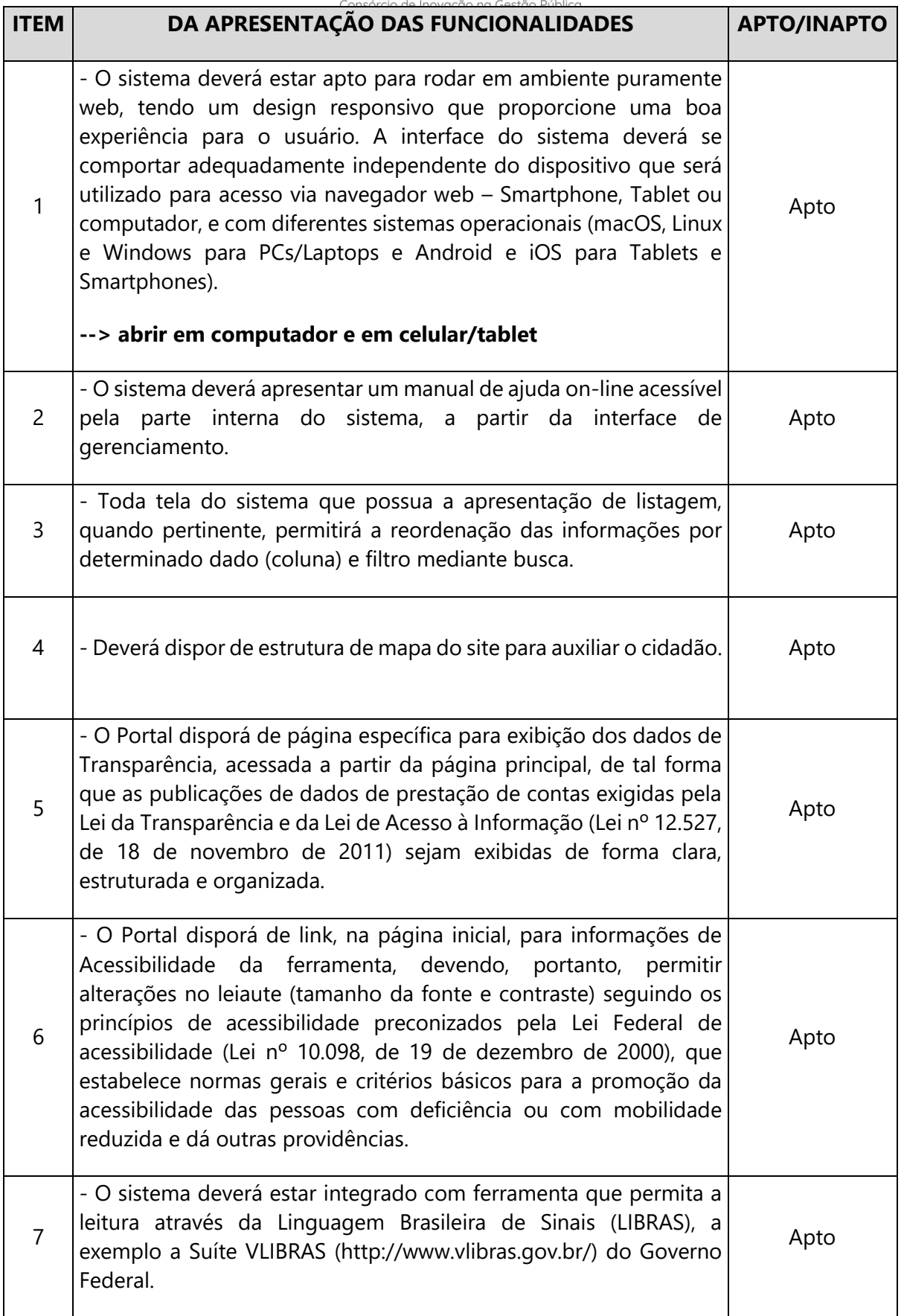

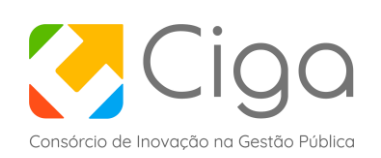

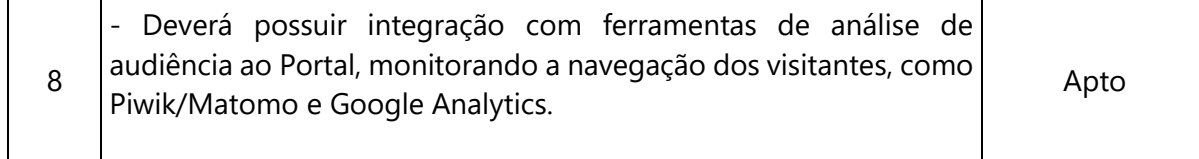

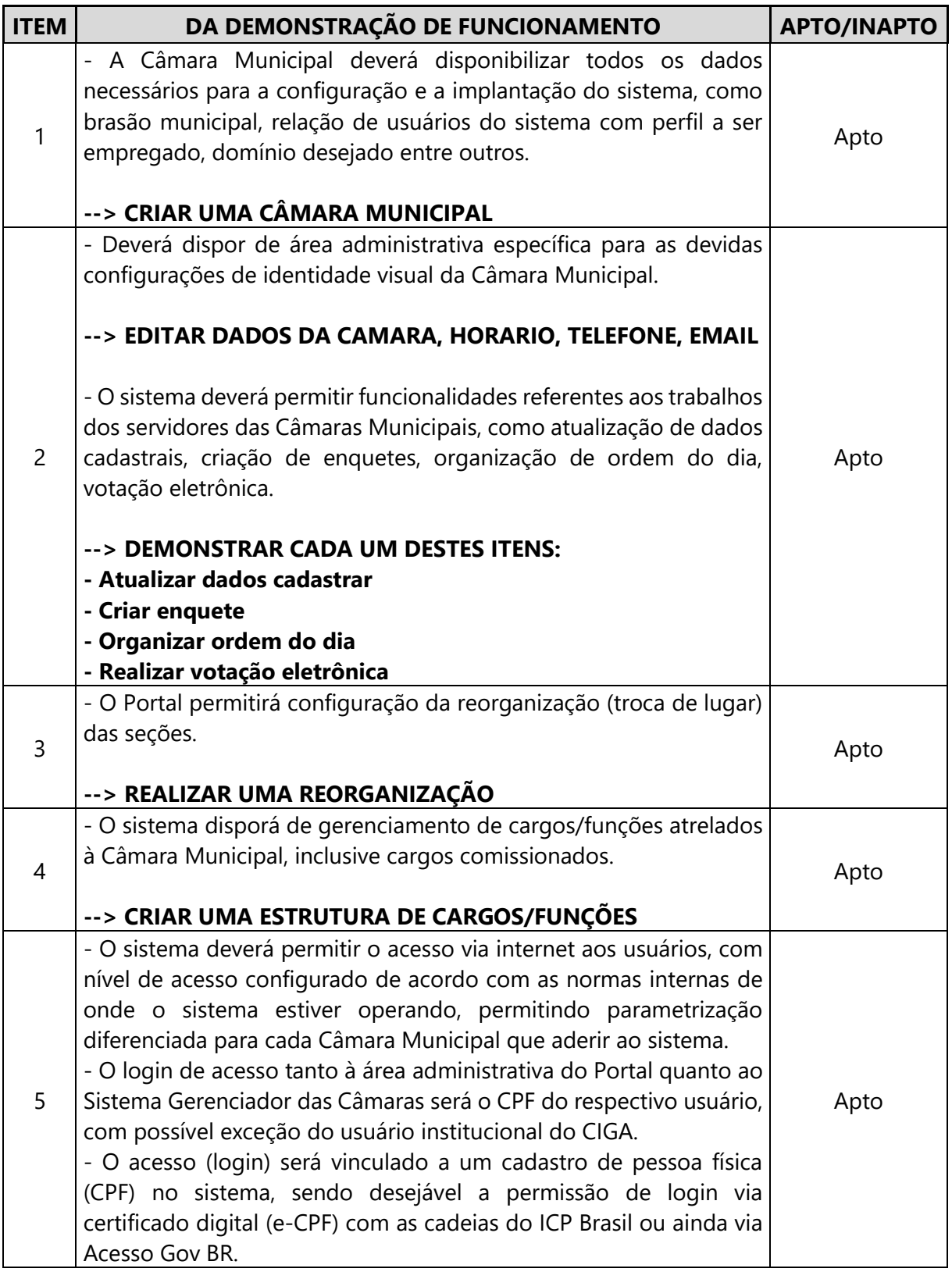

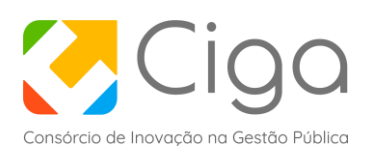

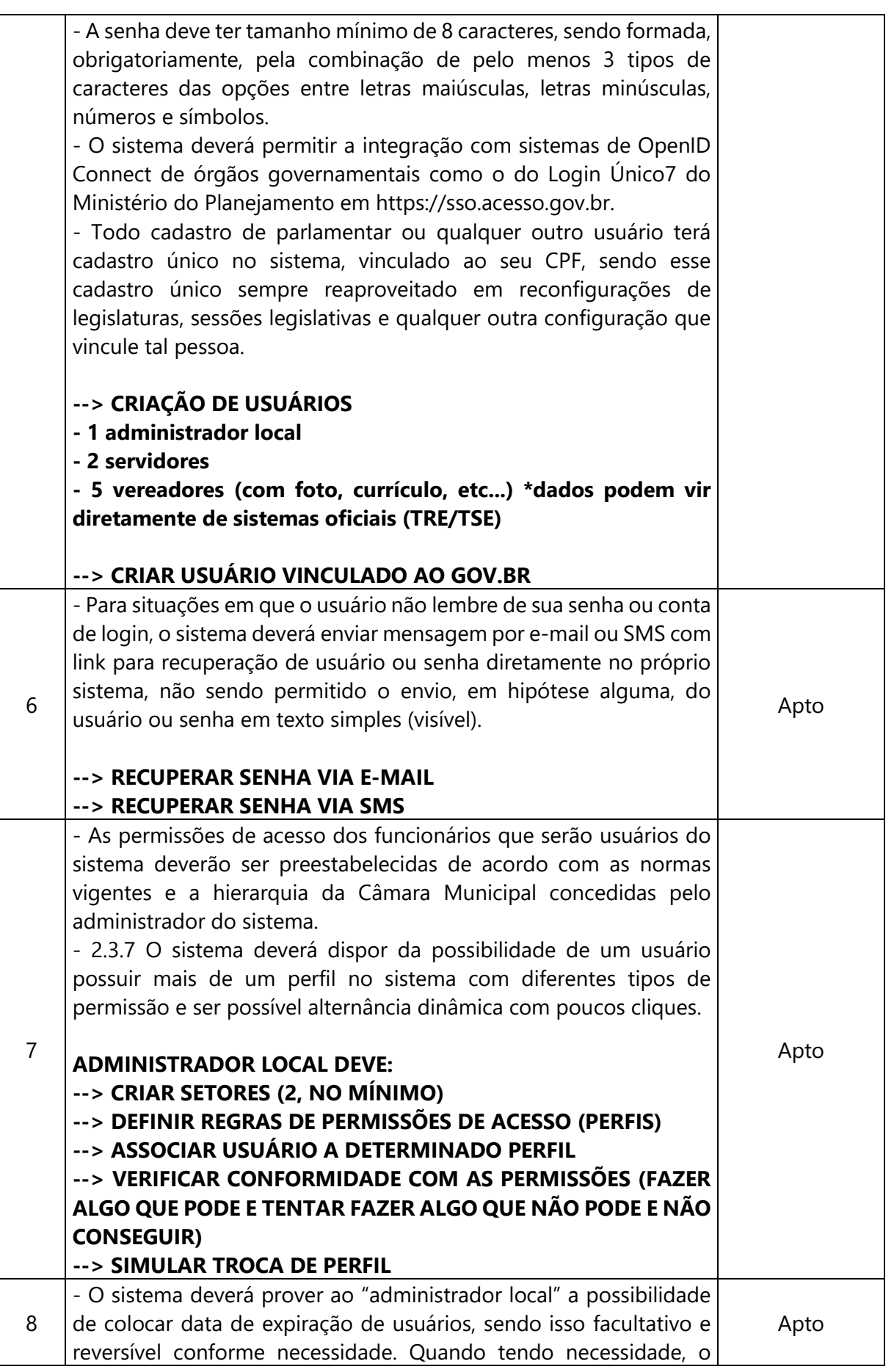

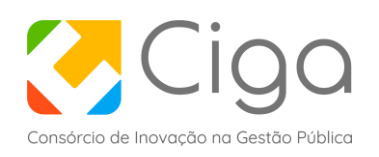

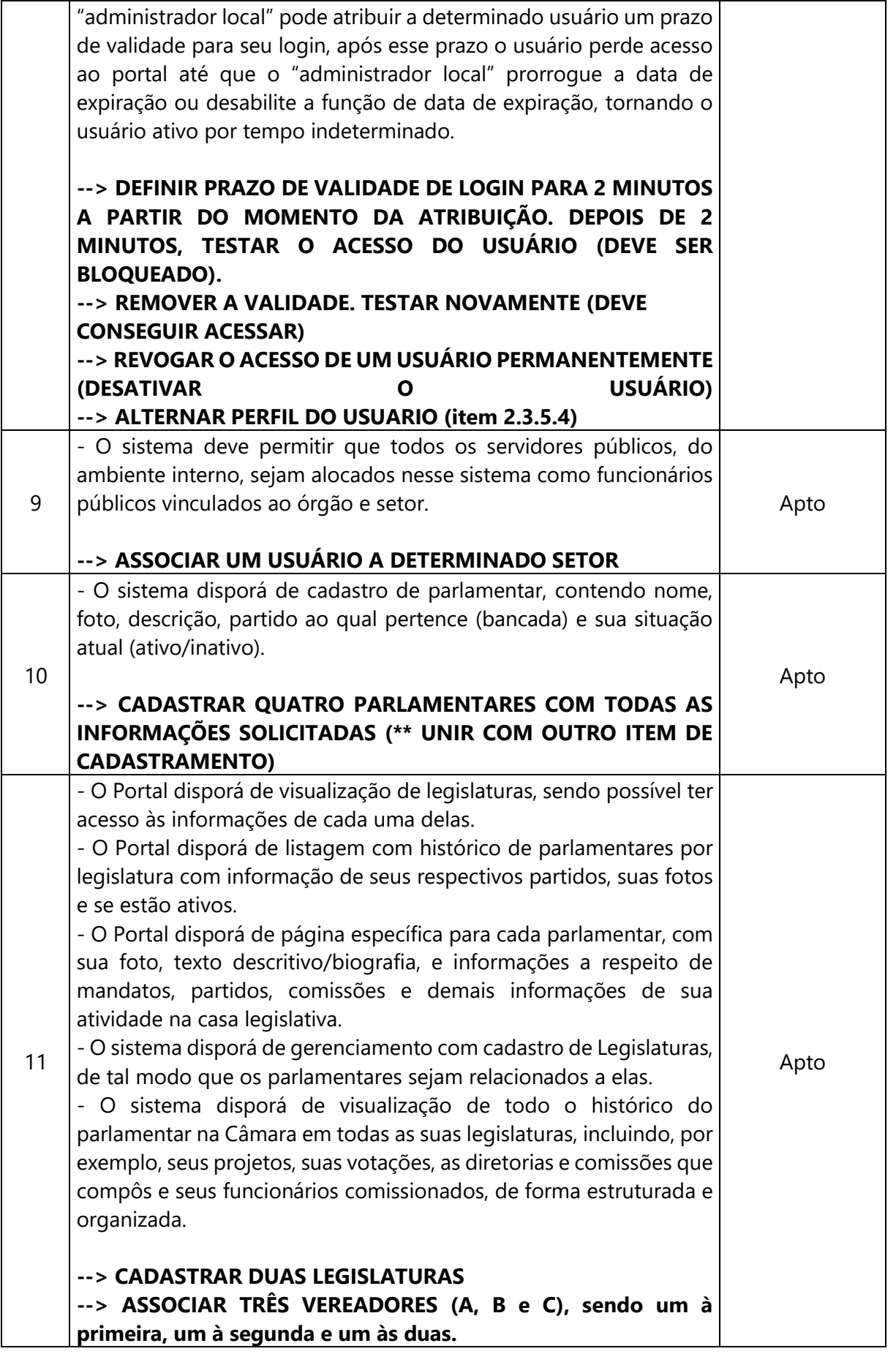

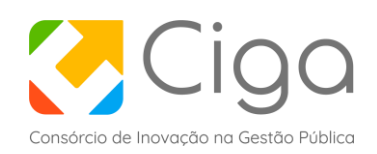

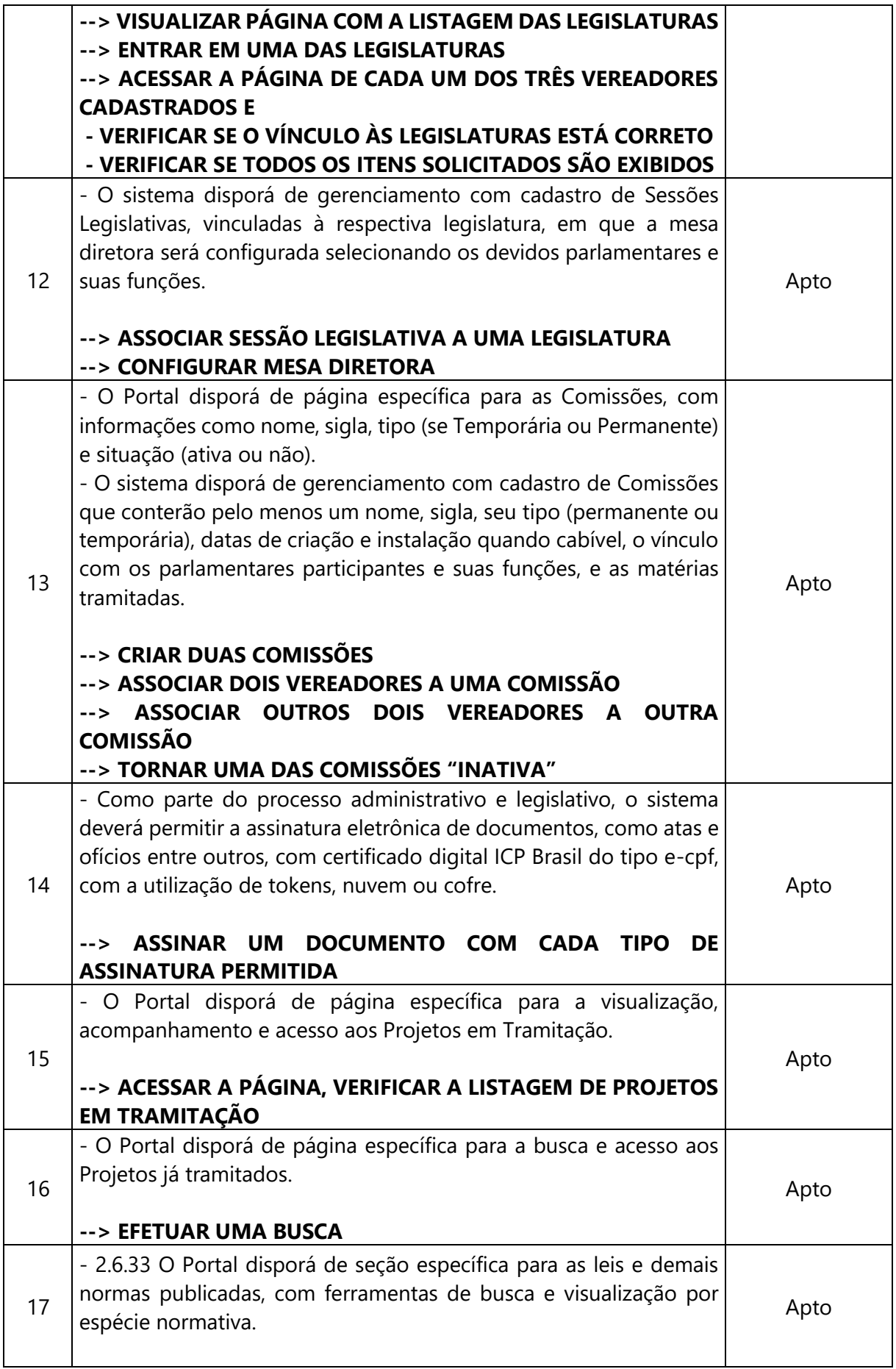

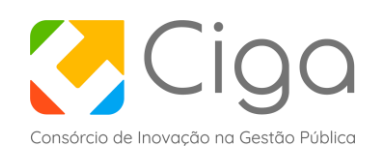

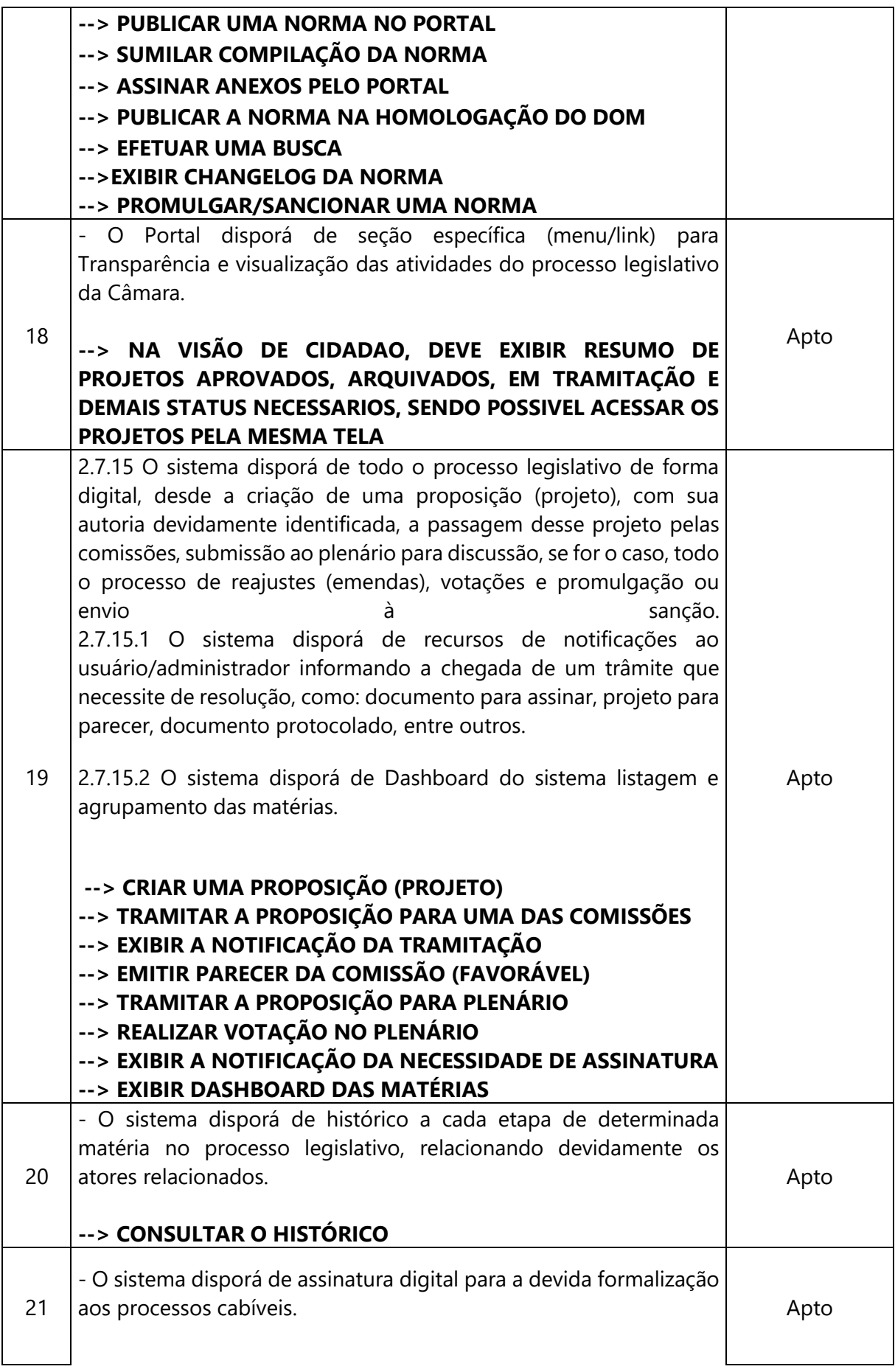

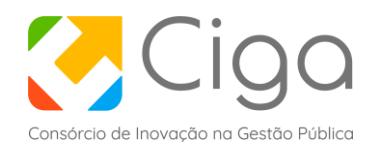

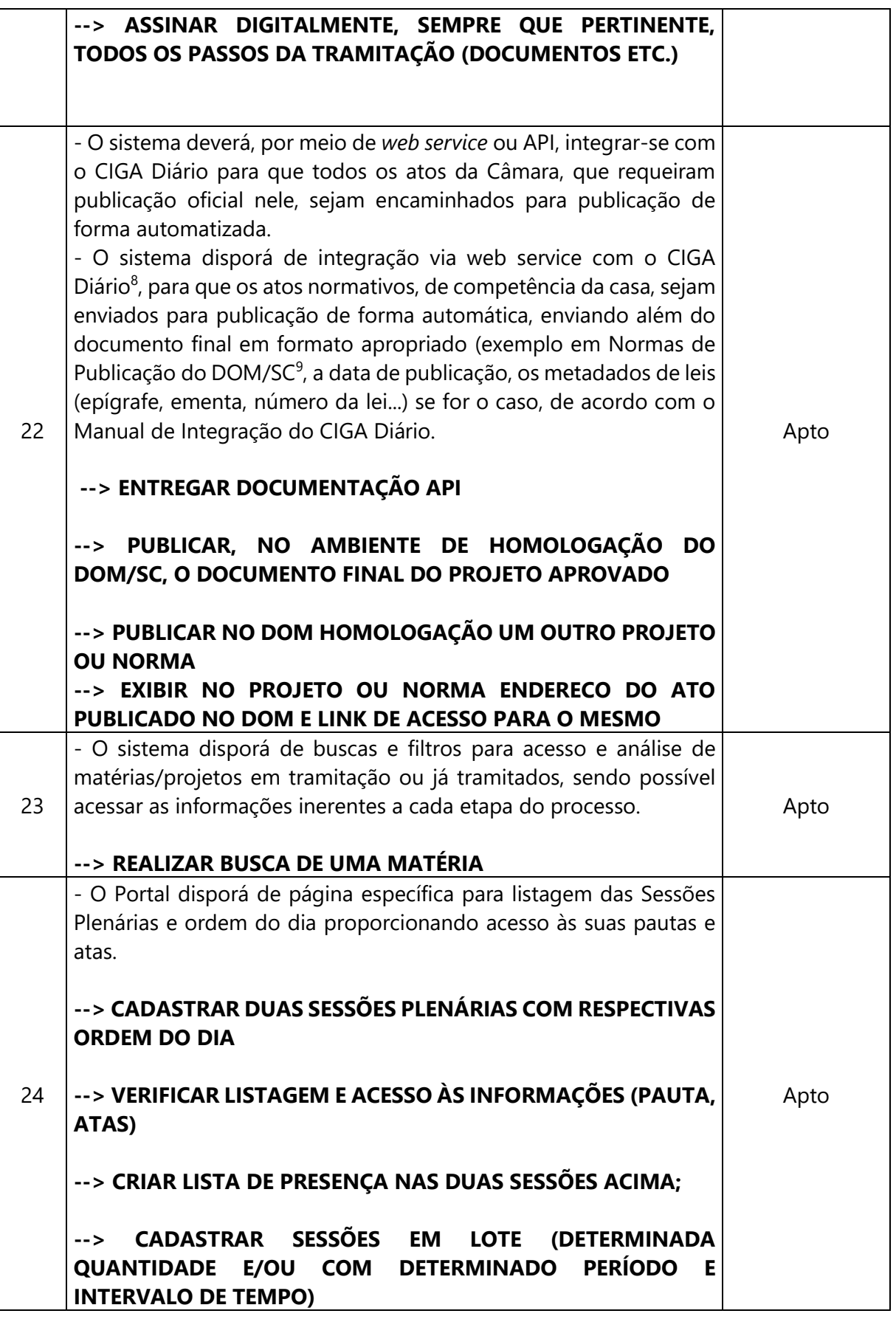

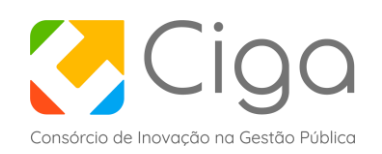

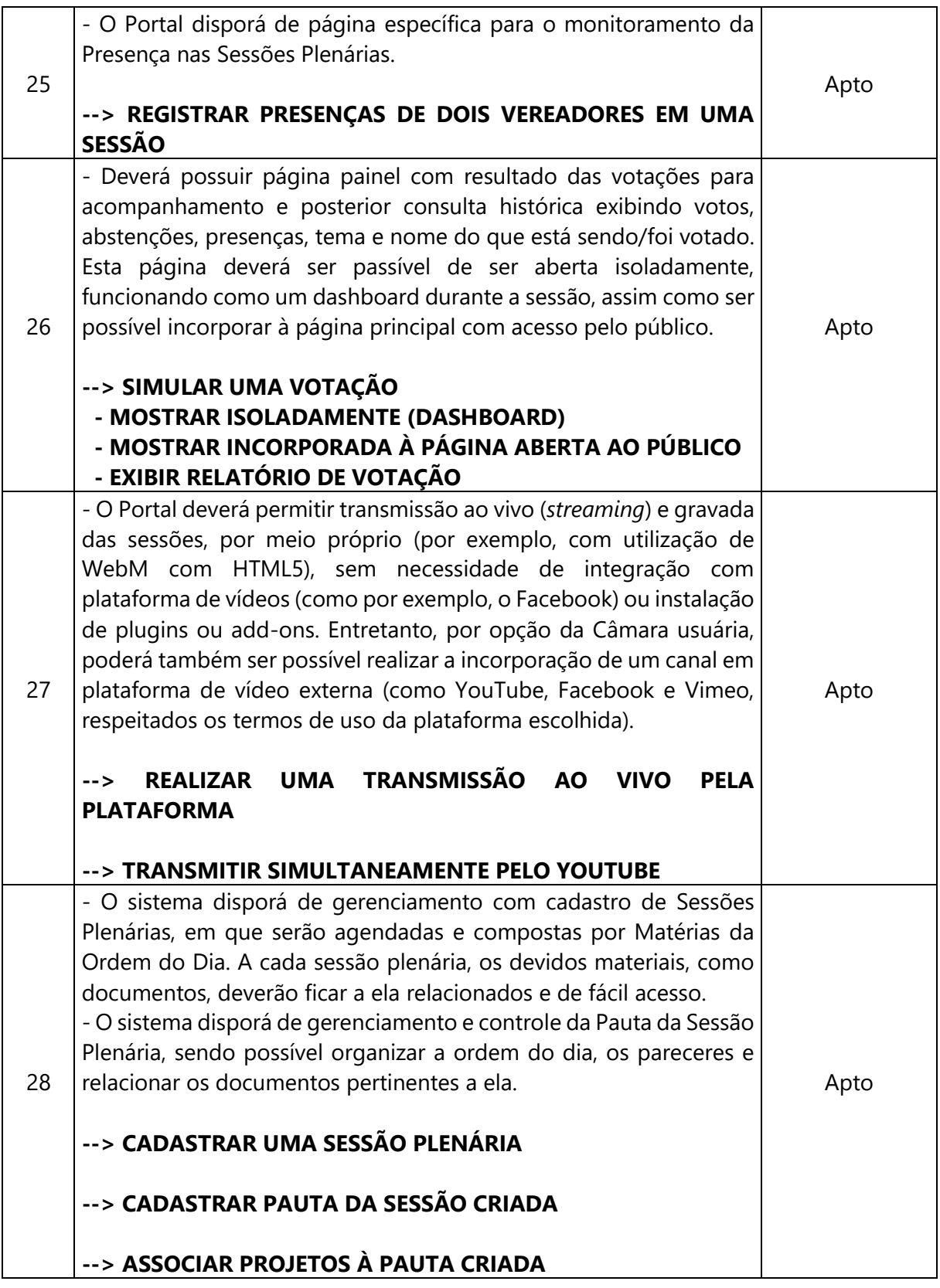

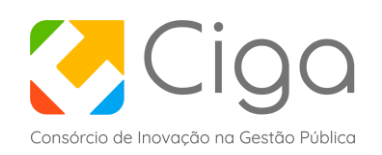

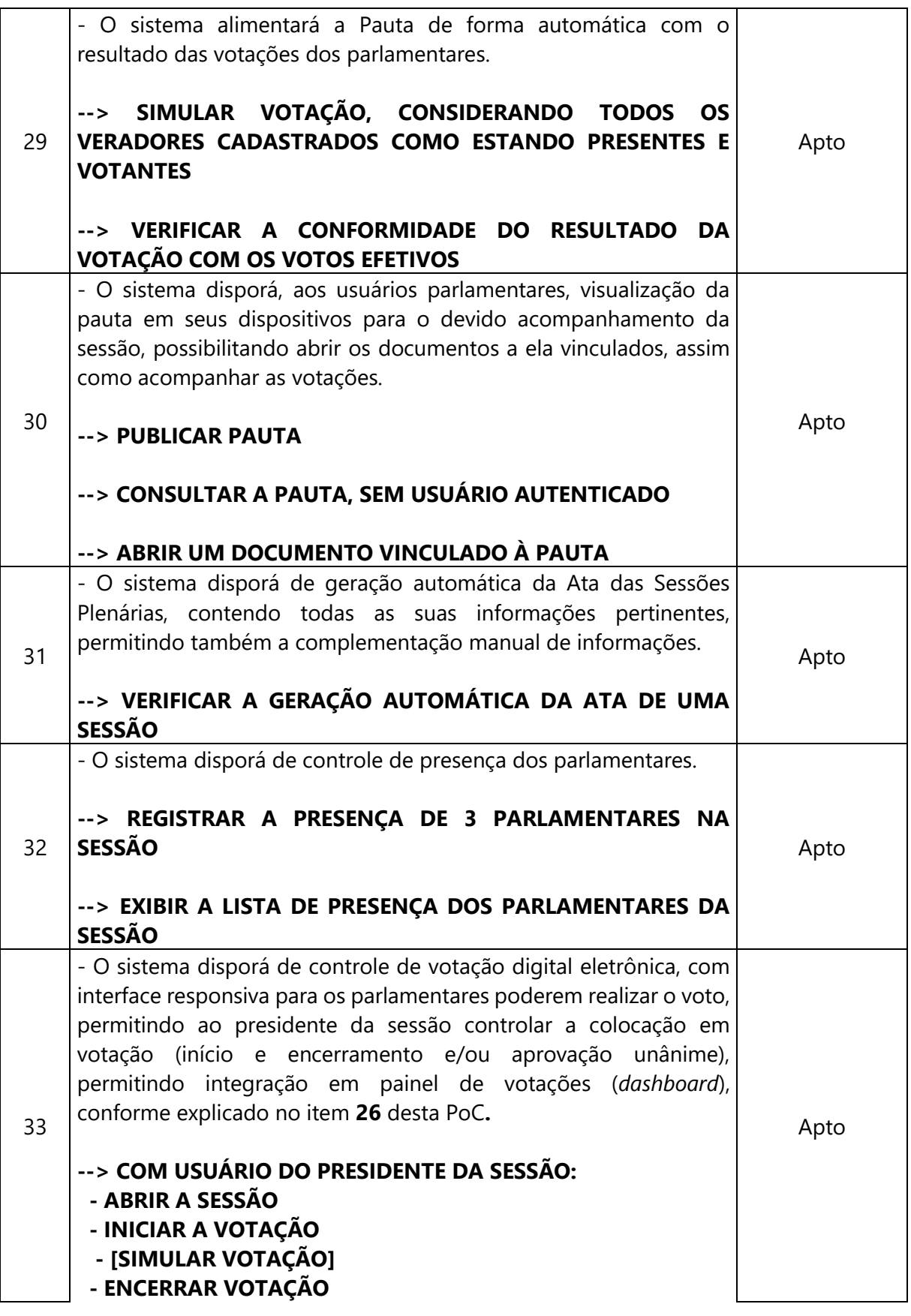

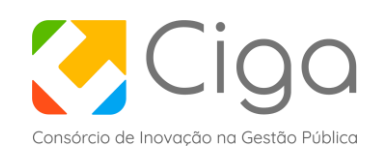

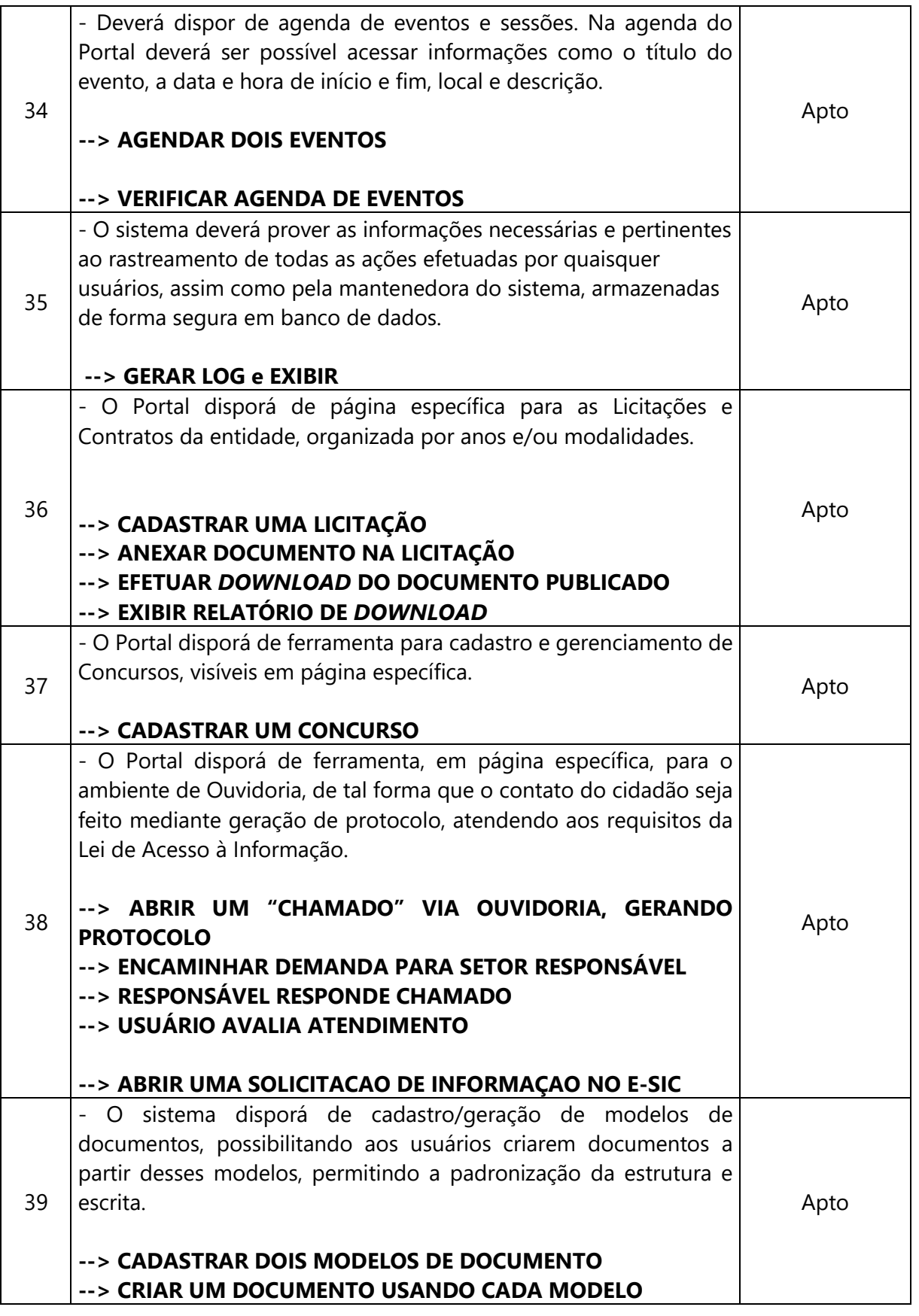

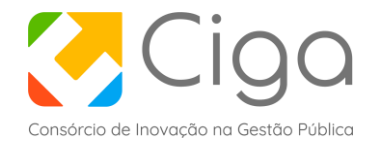

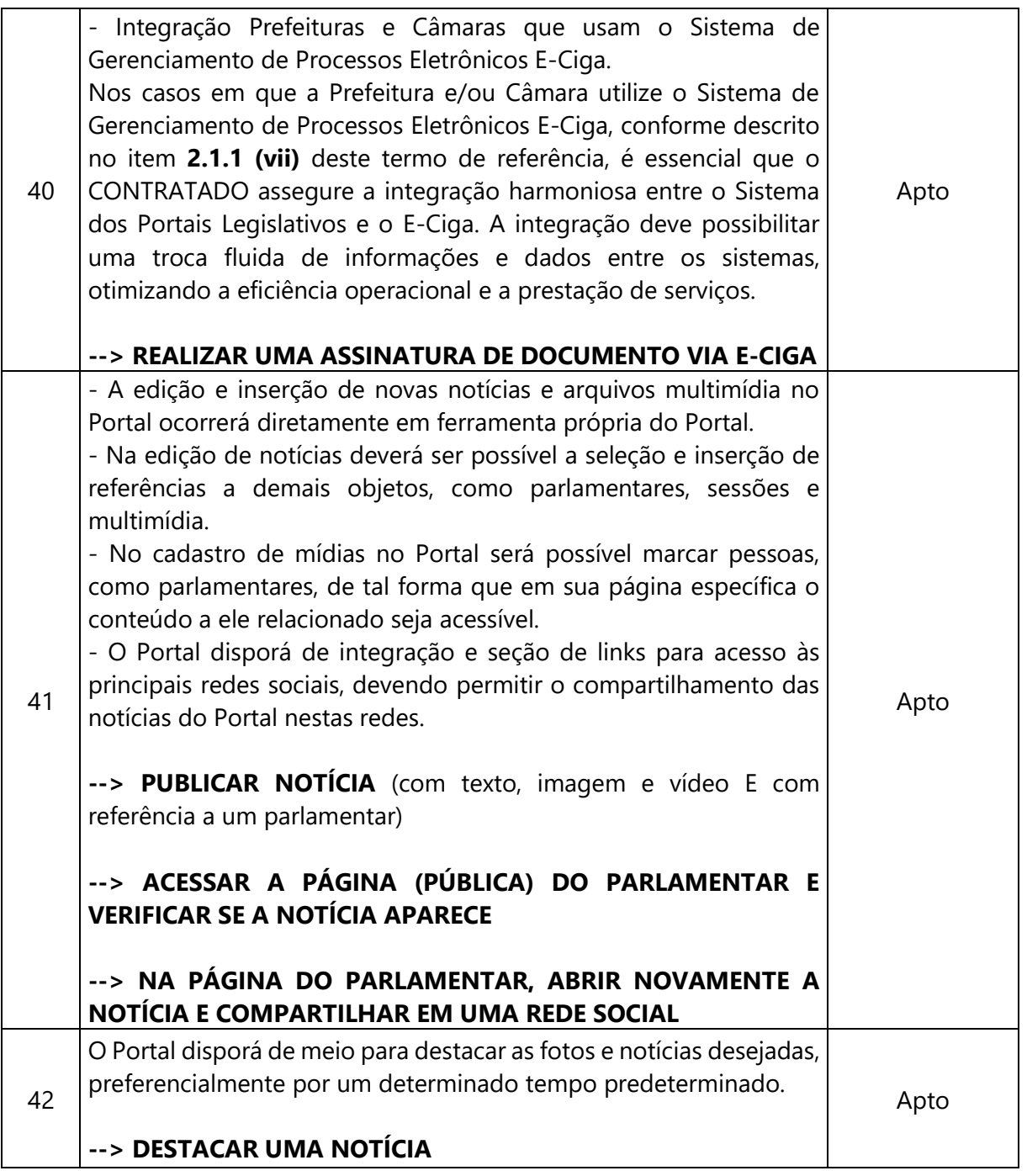

Iniciada a Prova de Conceito, conforme item 15 do Edital, registrou a Comissão Técnica Avaliadora que 100 % estavam em conformidade com o no Anexo I do Termo de Referência do Edital.

A prova foi iniciada às 9:00h, os itens foram apresentados de forma contínua e sem complicações. A empresa demonstrou ser apta em todos os itens exigidos na POC, com isso, a Comissão Técnica considera a empresa SOFTCAM SOLUÇÕES LTDA, CNPJ: 24.092.271/0001- 82 aprovada na Prova de Conceito.

Terminada a Prova de Conceito, recebeu a pregoeira da Comissão Técnica Avaliadora do Ciga a Ata contendo o seu parecer, à qual será apensada ao presente processo, para

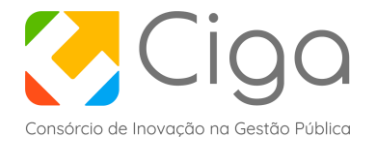

prosseguimento dos trabalhos, conforme item 15 do Edital. Após leitura da ata, informou aos presentes o resultado do parecer técnico conforme apresentada acima.

Tendo em vista a empresa haver cumprido todos os itens da POC – Prova de Conceito, conforme Anexo I – do Termo de Referência do Edital (objeto regular), a Pregoeira considerou a proposta de preços da empresa SOFTCAM SOLUÇÕES LTDA, CNPJ: 24.092.271/0001-82, classificada, declarando-a vencedora desta Etapa. Em seguida, a Pregoeira informou da continuidade conforme itens 16 e 17 do edital. Assim, a pregoeira esclareceu que o resultado da POC será disponibilizado no compras.gov no dia 30 de novembro às 14h junto com a verificação da documentação de habilitação, sendo nesse horário declarada a habilitação ou a inabilitação da licitante.

Nada mais havendo a tratar, o Pregoeiro suspendeu a Sessão Pública às 10:50 horas. Da Sessão Pública lavrou-se a respectiva ata circunstanciada, lida aos presentes e assinada pelo Pregoeiro, seus Assistentes e por todos os licitantes presentes.

Florianópolis, 29 de novembro de 2023.

Cristiana Pereira Salazar **Pregoeira**

Wendel Fabiano Ribeiro da Silva **Presidente da Comissão**

Leandro Rateke Ramos **Membro da Comissão** Adriano Rogowski dos Santos **Membro da Comissão**

Ademir Sebold **SOFTCAM SOLUÇÕES LTDA CNPJ: 24.092.271/0001-82**

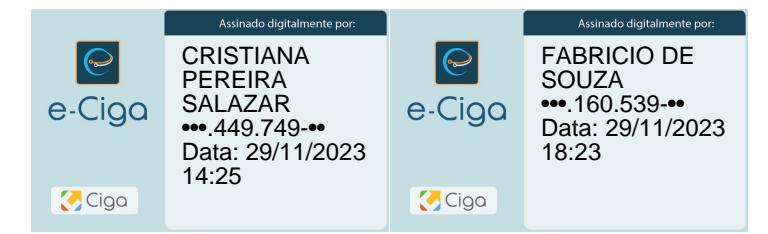